# Warmup

A programmer's roommate tells him, "Would you mind going to the store and picking up a loaf of bread. Also, if they have eggs, get a dozen."

> The programmer returns with 12 loaves of bread.

# **Section 3:** HW4, ADTs, and more

Agenda

Polynomial arithmetic

Abstract data types (ADT)

Representation invariants (RI)

Abstraction Functions

# HW4: Polynomial Graphing Calculator

**Problem 0:** Write pseudocode algorithms for polynomial operations

**Problem 1:** Answer questions about RatNum

**Problem 2:** Implement RatTerm

**Problem 3:** Implement RatPoly

**Problem 4:** Implement RatPolyStack

**Problem 5:** Try out the calculator

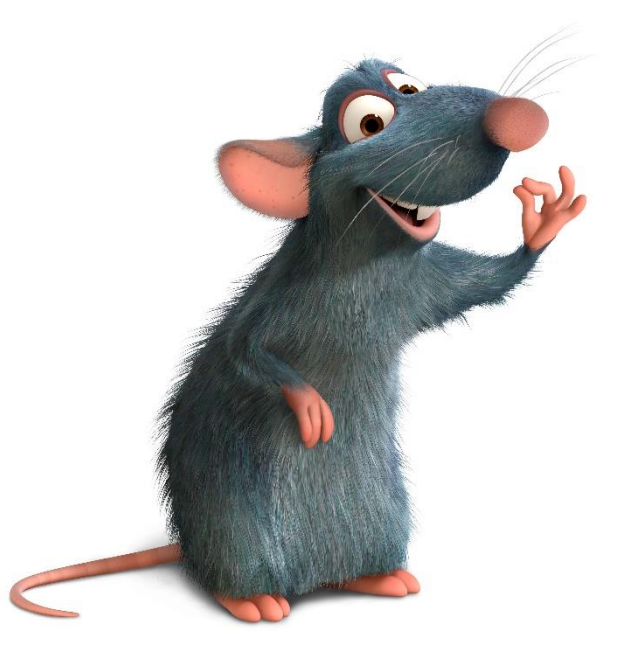

# RatThings

RatNum

- ADT for a Rational Number
- Has NaN

#### RatTerm

- Single polynomial term
- Coefficient (RatNum) & degree

#### RatPoly

◦ Sum of RatTerms

RatPolyStack

◦ Ordered collection of RatPolys

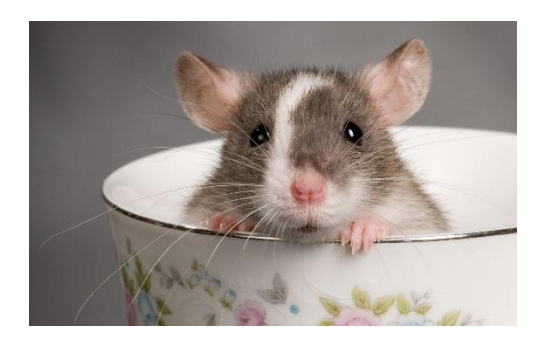

### Polynomial Addition

 $(5x<sup>4</sup> + 4x<sup>3</sup> - x<sup>2</sup> + 5) + (3x<sup>5</sup> - 2x<sup>3</sup> + x - 5)$ 

### Polynomial Addition

 $(5x<sup>4</sup> + 4x<sup>3</sup> - x<sup>2</sup> + 5) + (3x<sup>5</sup> - 2x<sup>3</sup> + x - 5)$ 

 $+$  3x<sup>5</sup>  $\theta x^4$  - 2x<sup>3</sup>  $\theta x^2$  + x - 5  $5x^4 + 4x^3 - x^2$  0x + 5

 $3x^5 + 5x^4 + 2x^3 - x^2 + x + 0$ 

#### Polynomial Subtraction

 $(5x<sup>4</sup> + 4x<sup>3</sup> - x<sup>2</sup> + 5) - (3x<sup>5</sup> - 2x<sup>3</sup> + x - 5)$ 

#### Polynomial Subtraction

 $(5x<sup>4</sup> + 4x<sup>3</sup> - x<sup>2</sup> + 5) - (3x<sup>5</sup> - 2x<sup>3</sup> + x - 5)$ 

 $-3x^5 + 5x^4 + 6x^3 - x^2 - x + 10$  $5x^4 + 4x^3 - x^2$  0x + 5  $-3x^5$   $\theta x^4 - 2x^3$   $\theta x^2 + x - 5$ 

### Polynomial Multiplication

 $(4x^3 - x^2 + 5)$  \*  $(x - 5)$ 

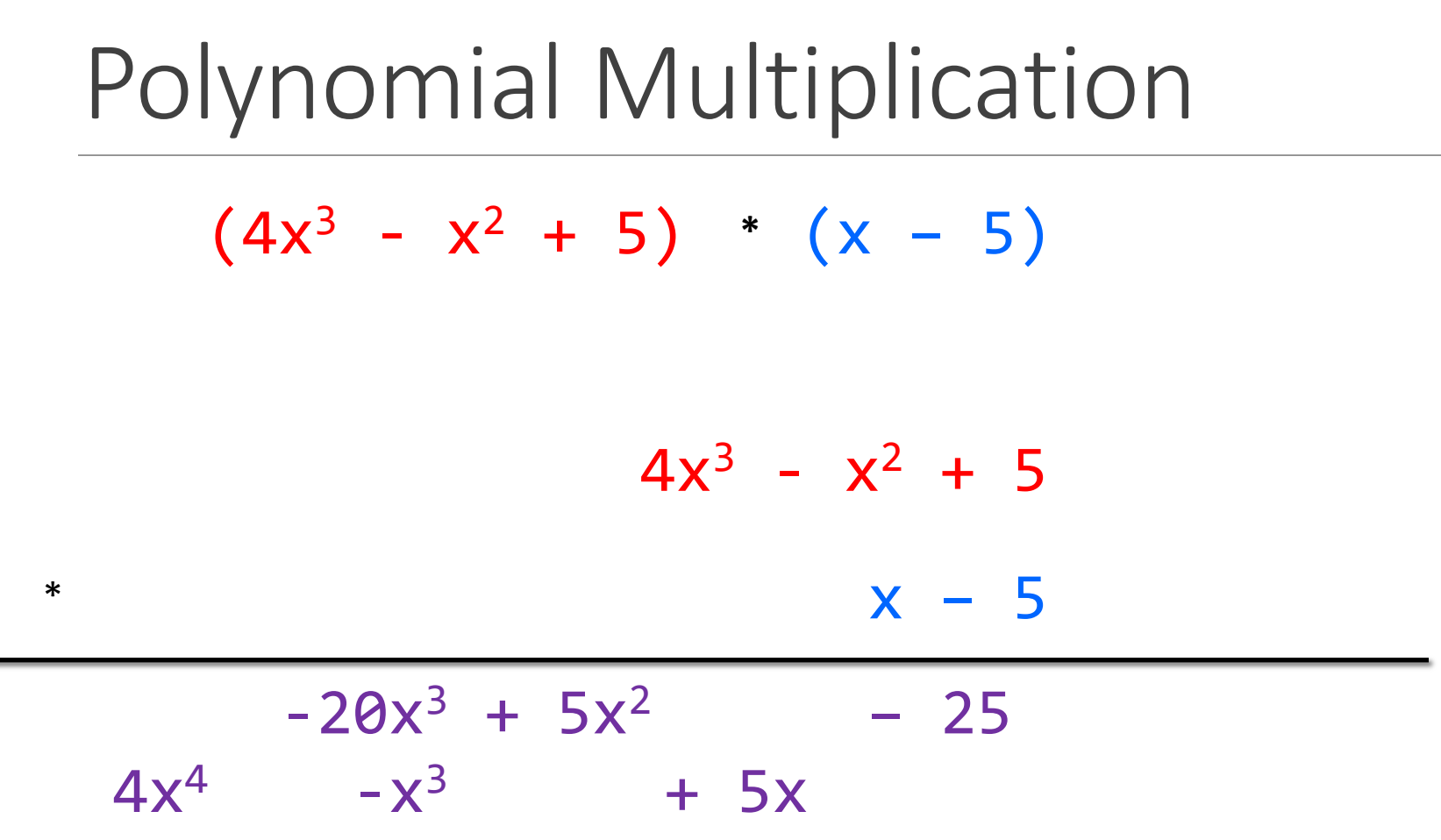

٠

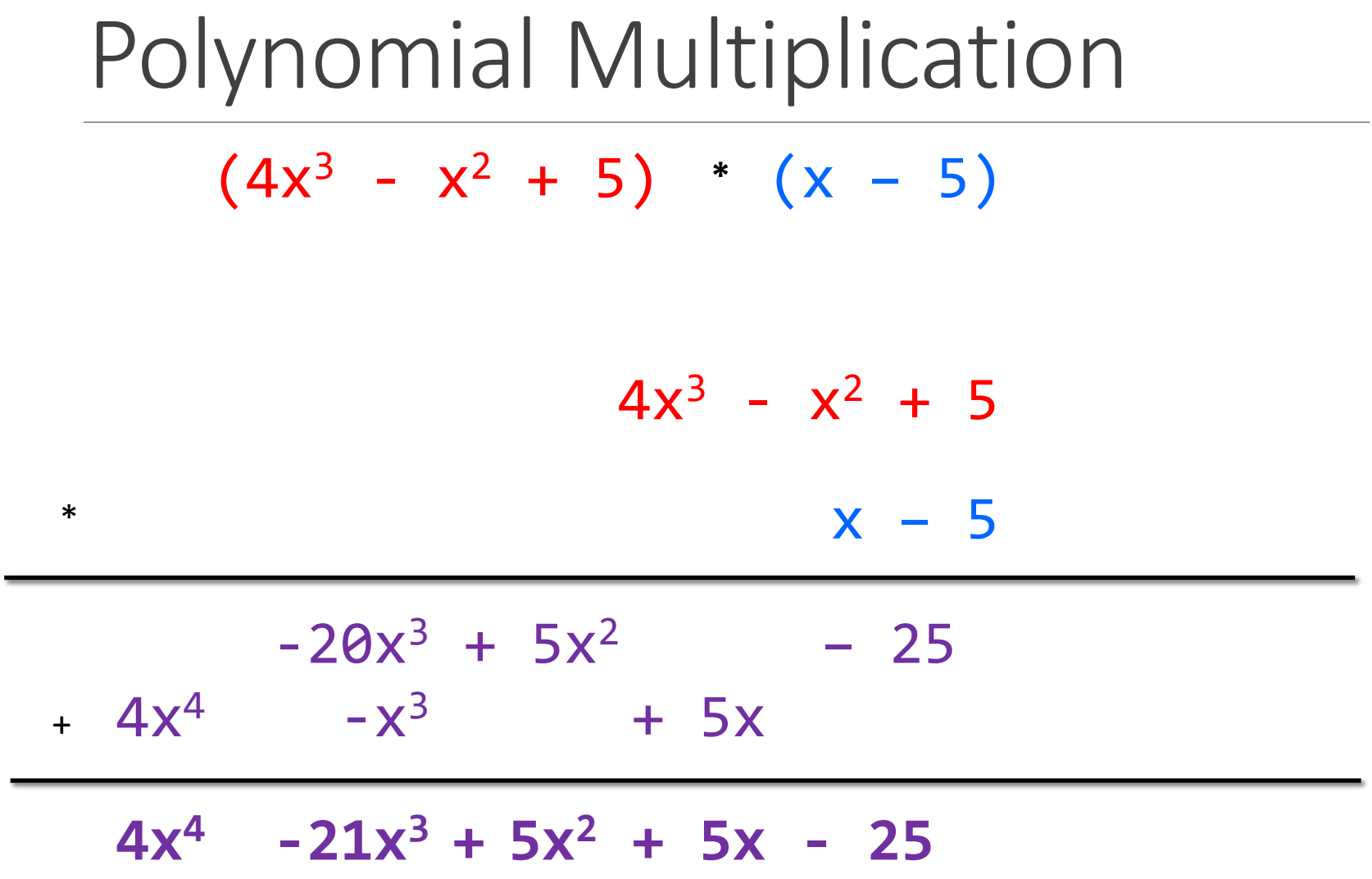

### Poly Division

 $(5x<sup>6</sup> + 4x<sup>4</sup> - x<sup>3</sup> + 5) / (x<sup>3</sup> - 2x - 5)$ 

### Poly Division

 $(5x<sup>6</sup> + 4x<sup>4</sup> - x<sup>3</sup> + 5) / (x<sup>3</sup> - 2x - 5)$ 

 $x^3 - 2x - 5$  5x<sup>6</sup> + 4x<sup>4</sup> – x<sup>3</sup> + 5

# Poly Division 1 0 -2 -5 5 0 4 -1 0 0 5

#### Poly Division  $1 \t0 -2 -5$  5 0 4 -1 0 0 5 5

Poly Division  $1 \t0 -2 -5$  5 0 4 -1 0 0 5 5 5 0-10 -25

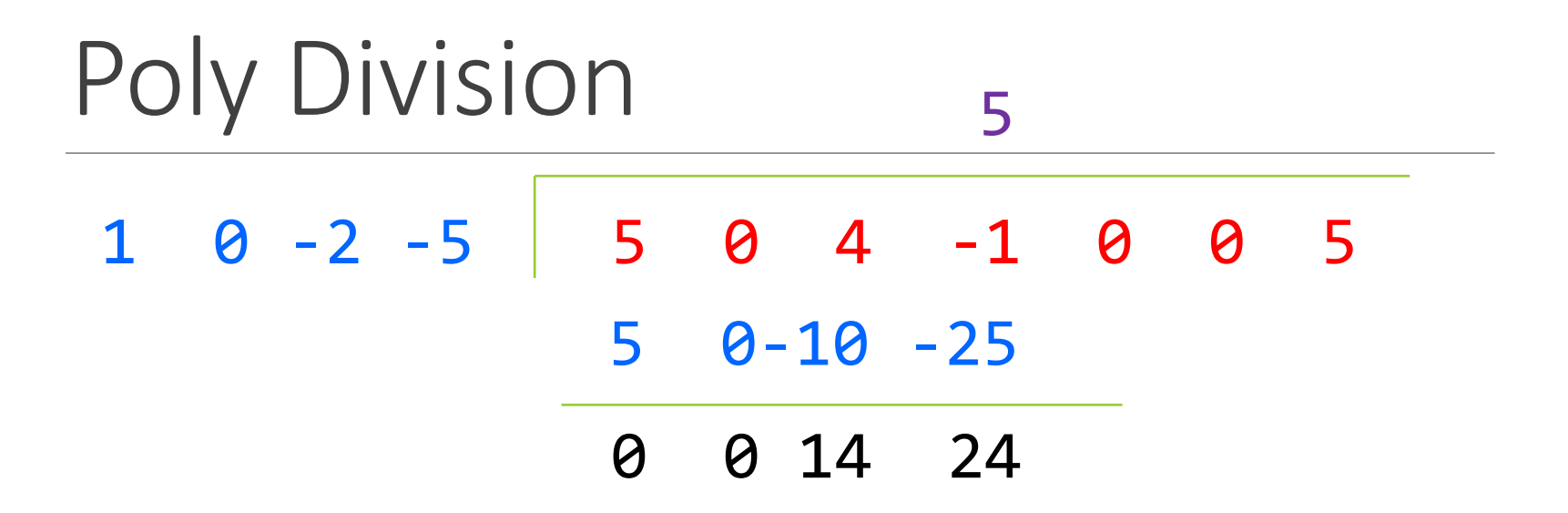

Poly Division  $1 \t0 -2 -5$  5 0 4 -1 0 0 5 5 5 0-10 -25 0 0 14 24 14 24 0

Poly Division  $1 \t0 -2 -5$  5 0 4 -1 0 0 5 5 0 5 0-10 -25 0 0 14 24 14 24 0

Poly Division  $1 \t0 -2 -5$  5 0 4 -1 0 0 5 5 0 5 0-10 -25 0 0 14 24 14 24 0 14 24 0 0

Poly Division 1 0 -2 -5 5 0 4 -1 0 0 5 5 0 14 5 0-10 -25 0 0 14 24 14 24 0 14 24 0 0

Poly Division  $1 \t0 -2 -5$  5 0 4 -1 0 0 5 5 0 14 5 0-10 -25 0 0 14 24 14 24 0 14 24 0 0 14 0 -28 -70

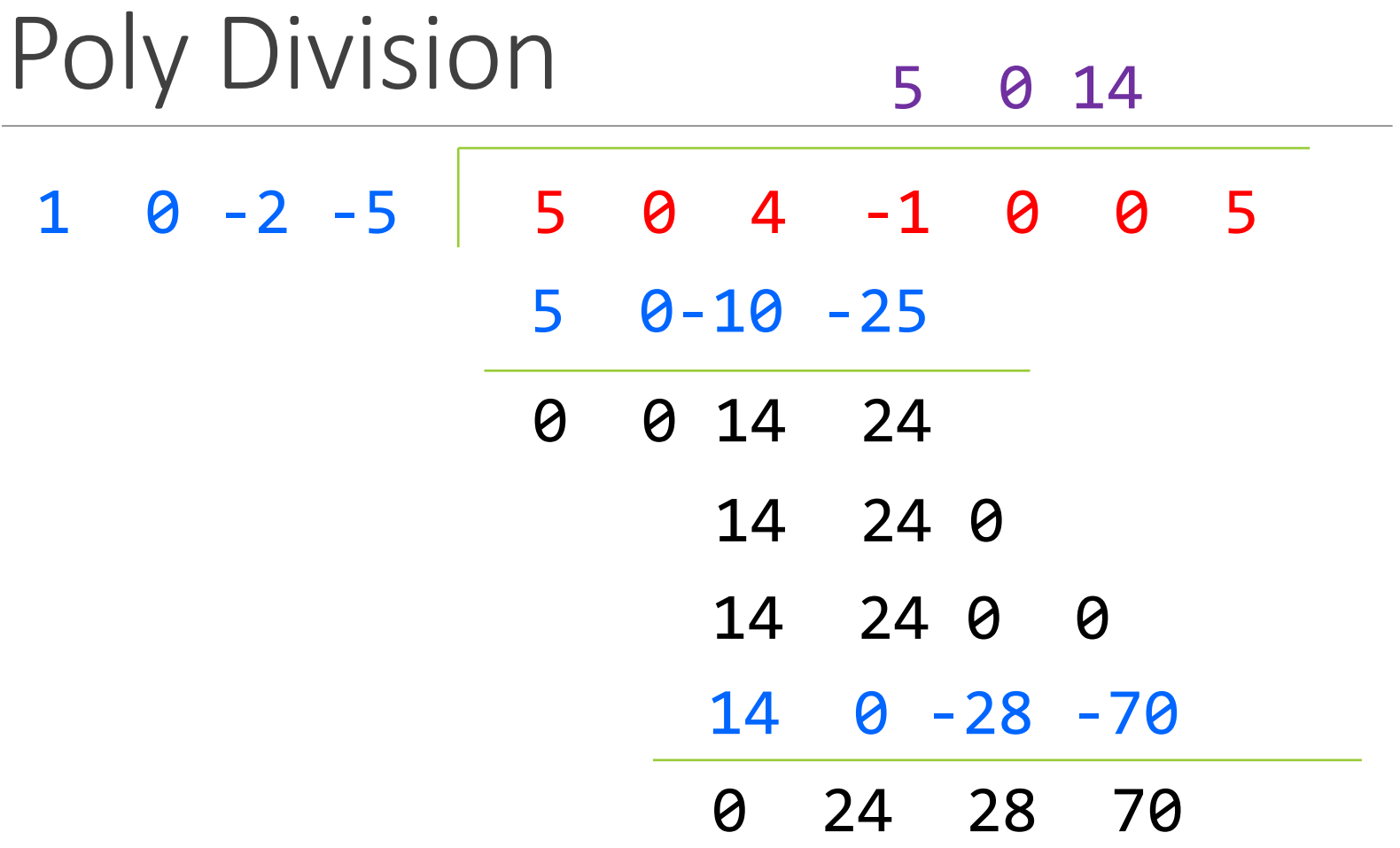

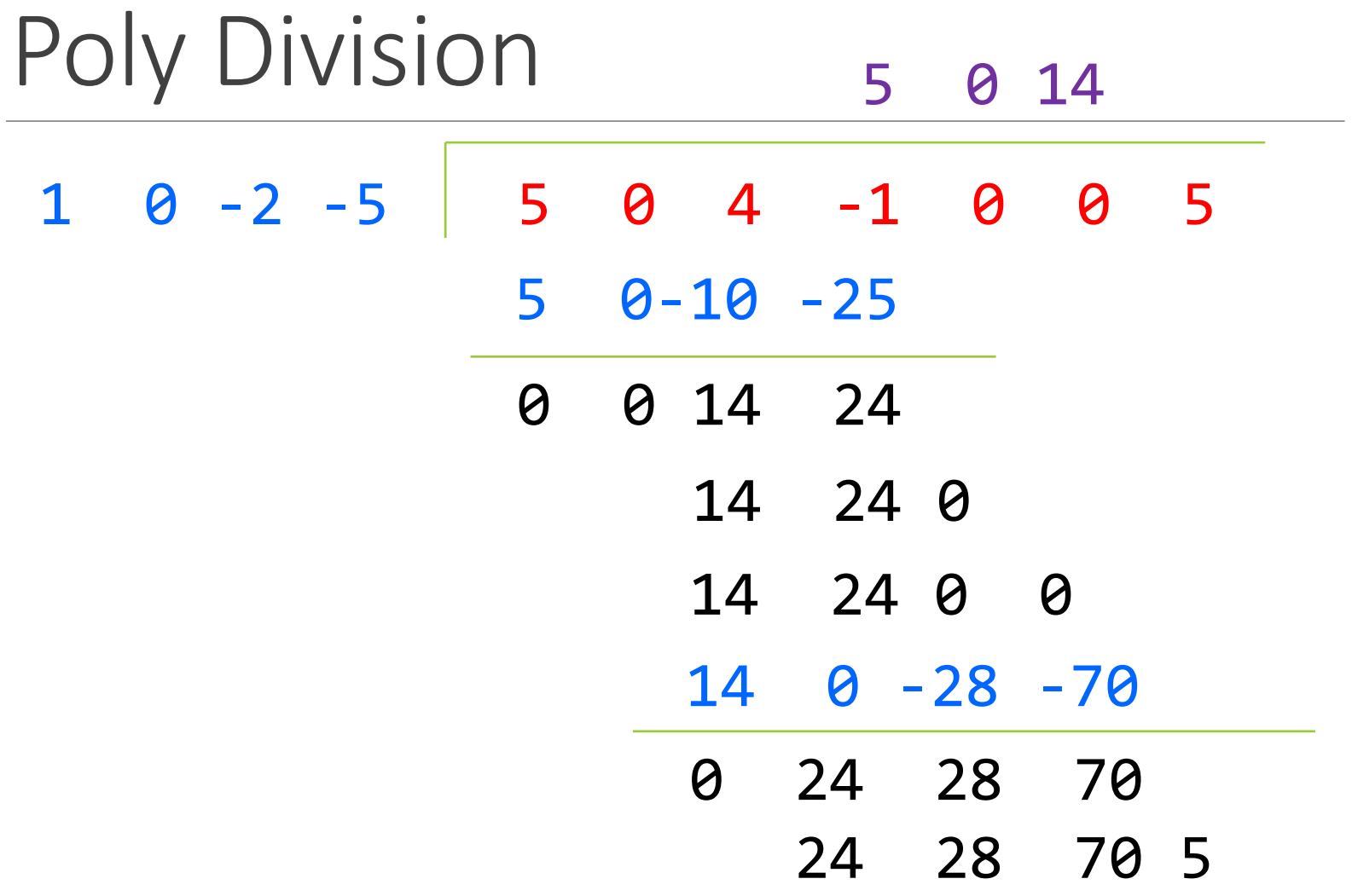

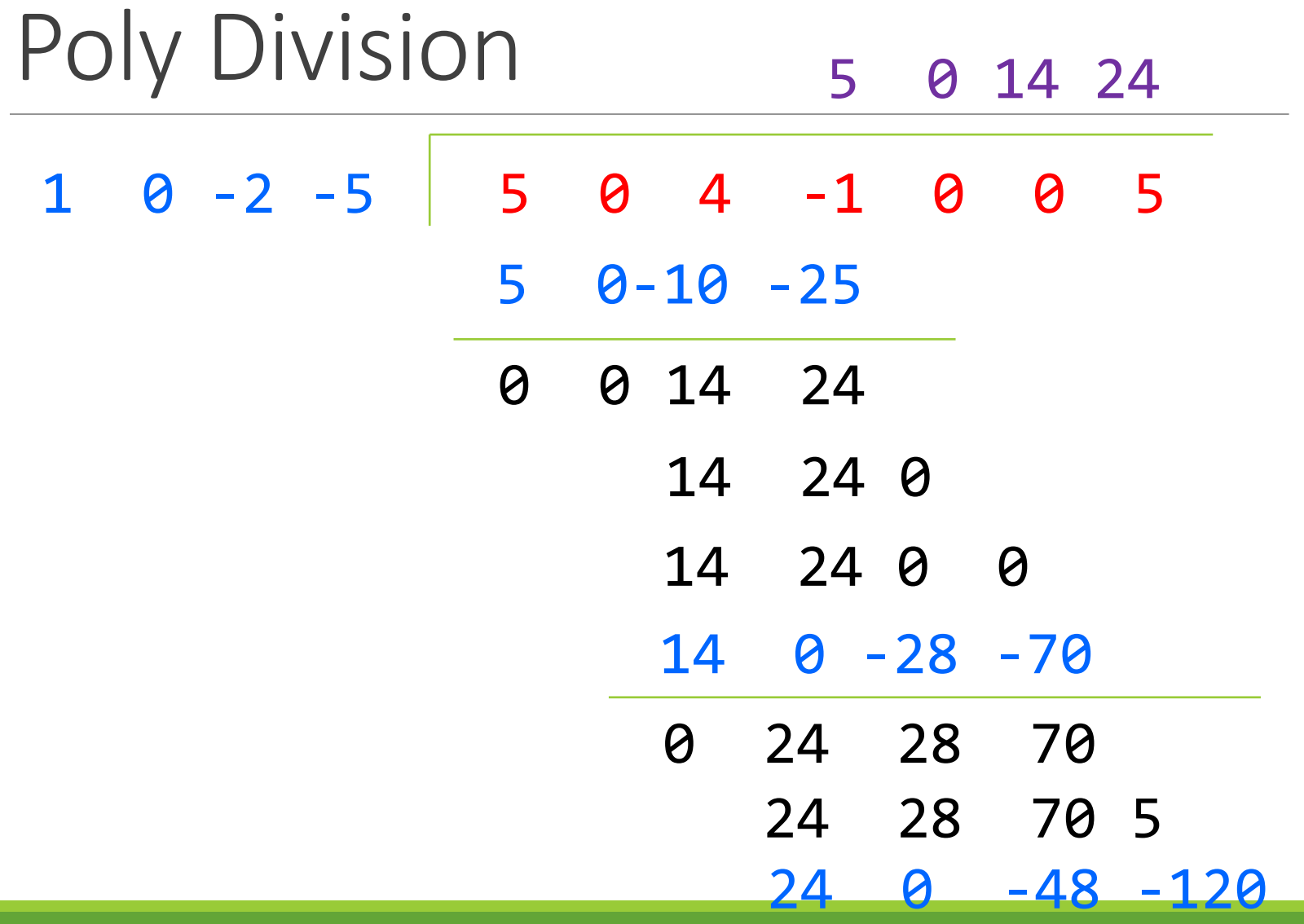

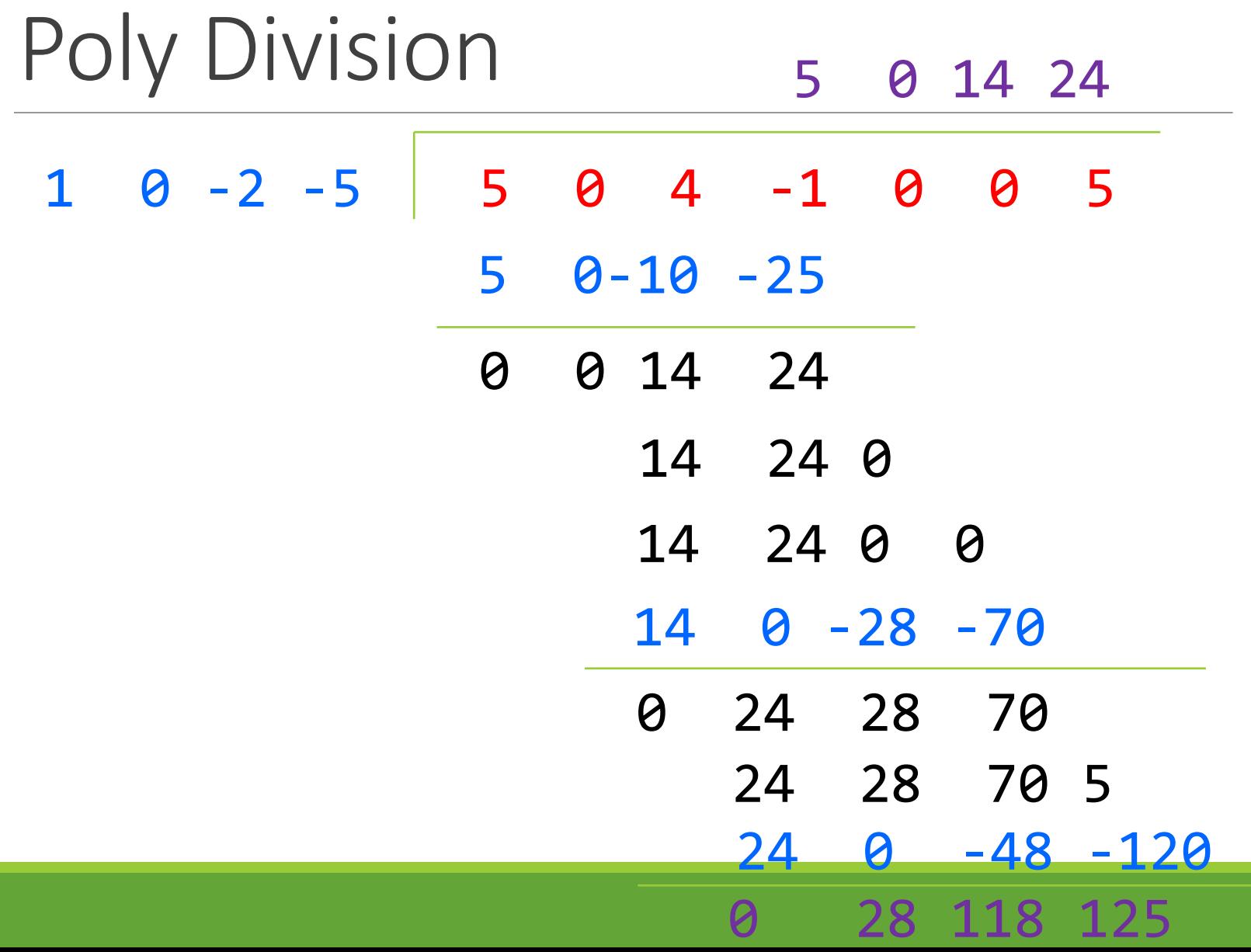

### Poly Division

#### $(5x<sup>6</sup> + 4x<sup>4</sup> - x<sup>3</sup> + 5) / (x<sup>3</sup> - 2x - 5)$

#### **5x<sup>3</sup> + 14x + 24**

### Poly Division

 $(5x<sup>6</sup> + 4x<sup>4</sup> - x<sup>3</sup> + 5) / (x<sup>3</sup> - 2x - 5)$ 

 $5x^3 + 14x + 24 +$ **28x<sup>2</sup> + 118x + 125 x <sup>3</sup> - 2x – 5**

# Data Representations: Abstract vs. Concrete

# Object-Oriented Programming

- "DATA REPRESENTATIONS" = CLASSES ◦ ADTs: Specification of a class
	- Data Structures: Implementation of a class

#### "State of Data" = Fields

"Operations on the Data" = Methods which return or manipulate the fields

### Abstract vs. Concrete

Abstract Representation: ADTs

- **1. Abstract State:** What does the state of the data *represent*? What do the **fields** represent?
- **2. Abstract Operations:** *What* operations can you do with the data?

What **methods** are present, and what do they do?

- •How the **client** views the data:
	- Independent of underlying code

Concrete Representation: Data Structures

- **1. Concrete State:** What *is* the state of the data? What are the **fields**?
- **2. Concrete Operations:** *How* do you implement those operations to do that? How do you implement those **methods**?
- •How the **implementer** views the data:
	- The actual underlying code

# Abstract vs. Concrete Example

#### Abstract Representation: ADTs

EX: Represent a list –

- Abstract State
	- List stores [a1, a2, …] and has length *L*

#### ◦ Operations

◦ get(): View elements of the list

◦ add(): Add to the list

#### Concrete Representation: Data Structures

EX: Represent a list –

- Concrete State
	- An array storing [a1,a2, …]; an int *L* (ArrayList)
	- A sequence of nodes a1->a2->… (LinkedList)
- How to implement?
	- ArrayList: array[i]
	- LinkedList: pointer to traverse the nodes
	- ArrayList: array[length] = n; size++;
	- LinkedList: add new node to last node

# ADT Example: Represent a Circle

Circle on the Cartesian coordinate plane

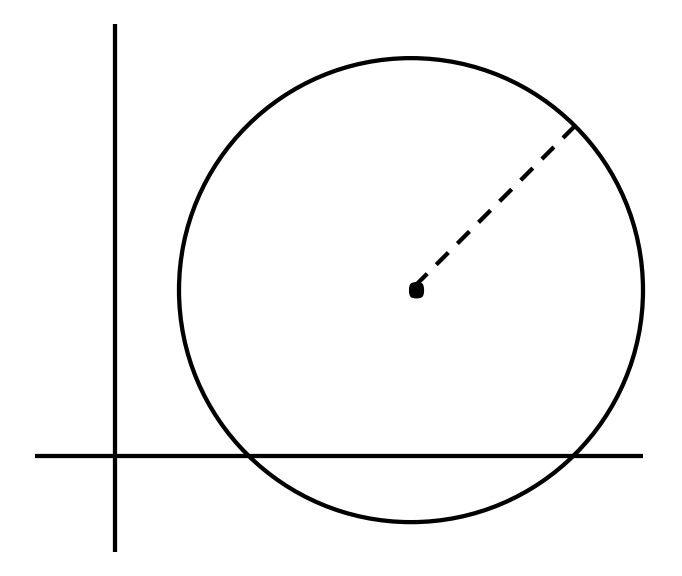

# Circle: Class Specification

- How can we represent a Circle **abstractly**?
	- o **Abstract state:** Circle with center = (x,y) and radius = r
	- o **Operations:** findCircumference(), findArea()
- How can we represent a Circle **concretely**?
	- (Suppose we have access to a Point class that stores a Point in space)
	- **Concrete state:**

Point center = ?, double radius = ? Point center = ?, Point edge = ? Point  $d1 = ?$ , Point  $d2 = ?$ : endpoints of the diameter

◦ **Implementations of operations above?:** Do on your own for each concrete state!

# Abstraction Function

Abstraction function: a **mapping** from **concrete state abstract state**

Abstract fields may not map directly to representation fields

◦ Circle has **a radius** but not necessarily **the field**

private int radius;

in its class

i.e. what if we represented the circle using center and edge?

public class Circle1 {

private Point center;

private double rad;

// Abstraction function:

// AF(this) = a circle c with center  $(x,y)$  and radius r such that

$$
// (x,y) =
$$

 $1/$  r =

public class Circle1 {

}

private Point center;

private double rad;

// Abstraction function:

// AF(this) = a circle c with center  $(x,y)$  and radius r such that

$$
// (x,y) = this.center
$$

// r = this.rad

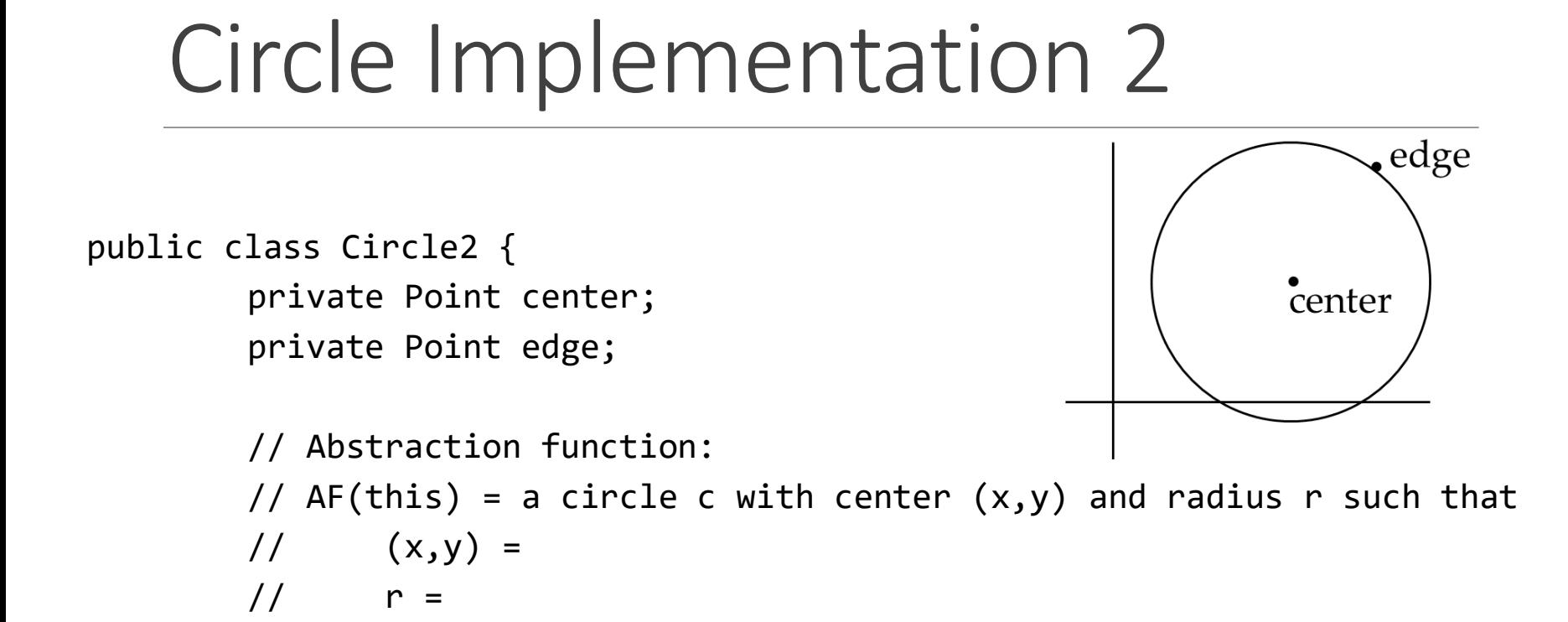

#### Circle Implementation 2 edge public class Circle2 { private Point center; center private Point edge; // Abstraction function: // AF(this) = a circle c with center  $(x,y)$  and radius r such that  $//$   $(x,y) = this.center$  $1/$  r = dist(this.center, this.edge)

 $= \sqrt{($ this.edge.x – this.center.x $)^2$  + (this.edge.y – this.center.y)<sup>2</sup>)

# Representation Invariants

Constrains an object's internal state

Maps: **concrete representation** of object  $\rightarrow$  **boolean B** 

TRUE if your abstraction function holds in this **concrete state**

FALSE if your abstraction function *does not* hold in this **concrete state** ◦ i.e. if your abstraction function is meaningless in this state

public class Circle1 {

private Point center;

private double rad;

// Abstraction function:

// AF(this) = a circle c with center  $(x,y)$  and radius r such that

$$
// (x,y) = this.center
$$

// r = this.rad

// Rep invariant: //

// ...

public class Circle1 {

private Point center;

private double rad;

// Abstraction function:

// AF(this) = a circle c with center  $(x,y)$  and radius r such that

$$
// (x,y) = this.center
$$

// r = this.rad

// Rep invariant:

 $1/$  center  $!=$  null && rad  $> 0$ 

$$
// \quad \ldots
$$

```
public class Circle2 {
        private Point center;
        private Point edge;
```

```
// Abstraction function:
// AF(this) = a circle c with center (x,y) and radius r such that1/ (x,y) = this.center
1/ r = dist(this.center, this.edge)
// Rep invariant:
// 
// ...
```

```
public class Circle2 {
        private Point center;
        private Point edge;
```
// Abstraction function: // AF(this) = a circle c with center  $(x,y)$  and radius r such that  $1/$   $(x,y)$  = this.center  $1/$  r = dist(this.center, this.edge)

```
// Rep invariant:
// center != null && edge != null &&!center.equals(edge)
\frac{1}{2}
```
# Handout Solutions

```
public class Circle3 {
       private Point corner1, corner2;
       // Abstraction function:
       // AF(this) = a circle c with center (x,y) and radius r such that
       // (x,y) =1/ r =
```
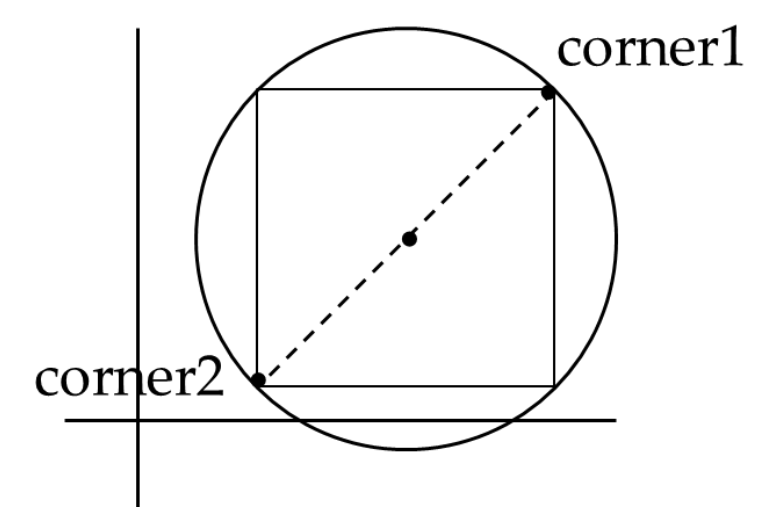

#### public class Circle3 {

}

private Point corner1, corner2;

// Abstraction function:

- // AF(this) = a circle c with center  $(x,y)$  and radius r such that
- $1/$   $(x,y)$  = midpoint(corner1, corner2)

 $= ((\text{corner1.x} + \text{corner2.x}) / 2, (\text{corner.y} + \text{corner2.y}) / 2)$ 

// 
$$
r = dist(corner1, corner2) / 2
$$

 $= (1/2) * sqrt((corner1.x-corner2.x)^2 + (corner1.y-corner2.y)^2)$ 

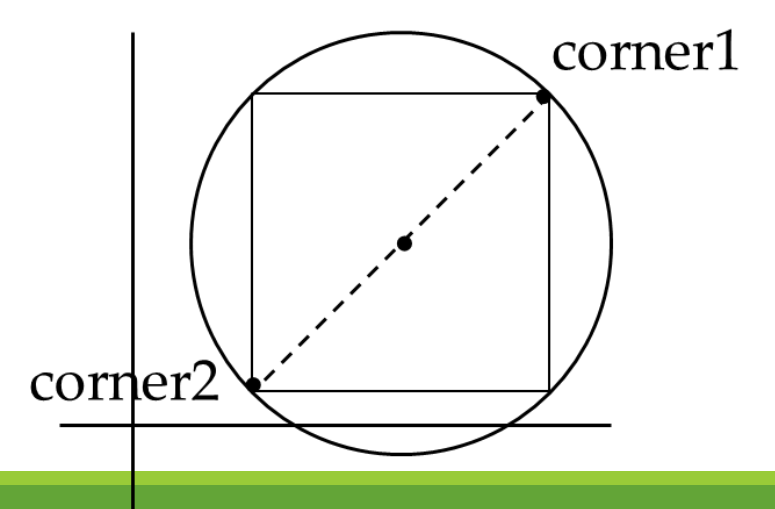

```
public class Circle3 {
```
}

private Point corner1, corner2;

```
// Abstraction function:
// AF(this) = a circle c with center (x,y) and radius r such that
1/ (x,y) = midpoint(corner1, corner2)
1/ r = dist(corner1, corner2) / 2// Rep invariant:
                                                      corner1
// 
//
// ...
                                corner2
```

```
public class Circle3 {
```
}

private Point corner1, corner2;

```
// Abstraction function:
// AF(this) = a circle c with center (x,y) and radius r such that
1/ (x,y) = midpoint(corner1, corner2)
// r = dist(corner1, corner2) / 2// Rep invariant:
                                                        corner1
// corner1 != null && corner2 != null
// && !corner1.equals(corner2)
// ...
                                  corner2
```
# Problem 2: NonNullStringList

```
public class NonNullStringList {
      // Abstraction function:
      // ??
```

```
// Rep invariant:
// ??
```
}<br>]

```
public void add(String s) { ... } 
public boolean remove(String s) { ... }
public String get(int i) { ... }
```
# NonNullStringList Implementation 1

```
public class NonNullStringList {
        // Abstraction function:
        // AF(this) = A list lst of strings with size s such that
        // 1st.get(i) = this.array[i] for all <math>0 \lt i \lt (s-1)</math>// (Note you can use .get as it is part of the ADT for lst)
        // s = this.count
        // Rep invariant:
        // arr[0, count-1] != null &8// count >=0 && arr != null
        private String[] arr;
        private int count;
        public void add(String s) { ... } 
        public boolean remove(String s) { ... }
        public String get(int i) { ... }
```
# NonNullStringList Implementation 2

```
public class NonNullStringList {
         // Abstraction function:
         // AF(this) = A list lst of strings with size s such that
         // 1st.get(i) = this-head.(i times) next for all <math>0 < i < (s-1)</math>// (Note you can use .get as it is part of the ADT for lst)
         // Value in the nth node after head contains the
         // nth item in the list 
         // Rep invariant:
         // head.val != null, head.next.val != null, ...
         // No cycle in ListNodes
         public ListNode head;
         public void add(String s) { ... } 
         public boolean remove(String s) { ... }
         public String get(int i) { ... } 
}
```
# Checking Rep Invariants

• Representation invariant should hold before and after every public method

Write and use checkRep()

- Call before and after methods that can modify the state
- Can make use of Java's assert syntax (pluses and minuses)
- OK that it adds extra code
	- Code is usually a small part of download size
	- Important for finding bugs

### checkRep() Example with Asserts

public class Circle1 {

}

private Point center;

private double rad;

private void checkRep() { assert center != null : "This does not have a center"; assert radius  $> 0$  : "This circle has a negative radius"; }

A lot neater!

# Using Asserts

To enable asserts: Go to Run->Run Configurations…->Arguments tab-> input

- **–ea** in VM arguments section
- Do this for every test file
- Demo!